# **RESEARCH PROJECT FORMATTING INSTRUCTIONS**

This document contains the content and formatting instructions for preparing the research project which must be submitted together with the application as reported by the call**.** 

# **PROJECT TITLE**

Candidate Name and Surname

Summary (max 150 words): The manuscript should start with an abstract of the research project which should summarize the scope, experimental design and expected results. **Please head** the abstract sections as follows:

Background: Scope: Experimental design: Expected results:

## **1. Format and Type Fonts**

Use Microsoft Word. Please, strictly follow these instructions. It is strongly advised to use the styles indicated in this document in between square brackets. It is strongly advised NOT to use more formatting or styles in your paper than the ones mentioned here. All data should be reported in the: SI Unit System.

#### **1.1 Format**

On A4-size paper, you will have to set the margins to: Left Margin: 3.0 cm Right Margin: 2.0 cm Top and Bottom Margin: 2.0 cm Please make sure that you do not exceed the indicated type area. Maximum number of pages, including references and figures is **3 pages**, Do NOT add page numbers. Do NOT add Headers or Footers.

#### **1.2 Type font and type size**

[Style: Normal]

Prescribed font is Times New Roman, 10 points, with single spacing, 1 column. However, if your text contains complicated mathematical expressions or chemical formulae, you may need to increase the line spacing. Running text should be justified.

The title of the paper should be in Times New Roman, Bold, 14 pt, Centred, with 30 pt before and 6 pts after the paragraph

[Style: Title]

The authors and affiliation should be typed in 10 pt. Times New Roman, Centred

#### **1.3 Section headings**

The way chapter titles, and other headings are displayed in these instructions are meant to be followed in your document. It is strongly recommended that you use the preformatted styles for the headings. Level 1: Times New Roman, 12 pt, Bold, 12 pt before and 6 pt spacing after heading, Title Case [Style: Heading 1] Level 2: Times New Roman, 10 pt, Bold, NO spacing after heading, Lower case [Style: Heading 2] Level 3: Times New Roman, 10 pt, Italic, NO spacing after the heading, Lower case [Style: Heading 3]

### **2. Illustrations and Tables**

#### **2.1 General**

Illustrations and tables should be originals or sharp prints. All illustrations should be placed in position on or near the page where they are first mentioned or treated in detail. They should preferably be placed either at the top or at the bottom of the page.

#### **2.2 Tables**

Set table number (Bold) and title flush (Italic) left above table, with 15 pt before and 6 pts after between text and table. To distinguish tables from the main text, use a smaller type font (Times New Roman, Italic, 9 pt). Horizontal lines should be placed above and below table headings, above the subheadings and at the bottom of the table above any notes. Vertical lines should be avoided.

Position tables at the top or bottom of a page.

#### **2.3 Captions**

#### [Style: Caption]

Figure captions should be placed near each illustration, font Times New Roman, Italic, 9 pts, with 15 pt between caption and text and 15 pts between text and top of the figure. Figures and figure captions should be placed flush-left; two narrow figures may be placed side-by-side.

#### **3. References or Selected References**

Citations in your text should be collected at the end of your document in a list of References. They should be prepared according to the Harvard style (name/year system) Make sure that your accumulated list corresponds to the citations made in the text body and that all material mentioned is generally available to the reader.

*Harvard system (name/year system)*

Reference in the text to literature cited is given by the surname of the author(s) followed by the year of publication, e.g. "Smith (1984) has reported ..., which was recently confirmed (Jackson and Sharp, 1986)." For references with more than two authors, text citations should be shortened to the first author followed by "et al.". However, in the list of References the names and initials of all authors should be mentioned. Two or more references by the same author published in the same year are differentiated by the letters a, b, c, etc. immediately after the year. The references should appear in alphabetical order in the list of References.

Harred JF, Knight AR, Mclntyre JS (1972) Epoxidation process, *U.S. Pat*. 3,654,317, Apr., 4.

Hertel T, Over H, Bludau H, Gierer M, Ertl G (1994a) Maillard browning in foods, *Surf. Sci.* **301**: 1-4.

Hertel T, Over H, Bludau H, Gierer M, Ertl G (1994b) Maillard browning in dried fruit, *Phys. Rev. B* **50**: 8126-9. Kjurkchiev N, Andreev A (1990) Two-sided method for computation of all multiple roots of an algebraic

polynomial, Serdica 15, 302-8 (in Russian).

Rich RQ, Ellis MT (1998) Lipid oxidation in fish muscle. In Moody JJ, Lasky UV (Eds) *Lipid oxidation in food*, 6 th ed, New York: Pergamon, pp 832-55.

Smith JB, Jones LB, Rackly KR (1999) Maillard browning in apples, *J Food Sci* **64**:512-8. Spally MR, Morgan SS (1989) Methods of food analysis, 2nd ed, New York: Elsevier, pp. 682-90.

# **TITLE**

### Candidate Name and Surname **Abstract**

Background Scope Experimental Design Expected results

# **1. Introduction**

[…….]

## **2. Scope**

[…….]

## **3. Experimental design**

[…….]

**4. Organization of the work plan (identification of work-packages and tasks) \***

[…….]

# **5. Feasibility (identification of possible issues: economic costs, materials, risks and ethical) \***

[…….]

### **6. Expected results**

[…….]

### **7. Conclusions**

[…….]

### **8. References**

[…….]

**Table 1** *[Title]*.

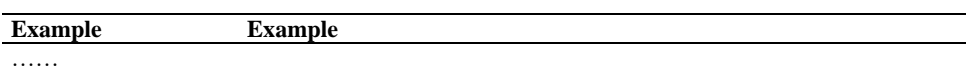

…….

**Figure 1** *[Title]*

\* Filling in these sections is optional.